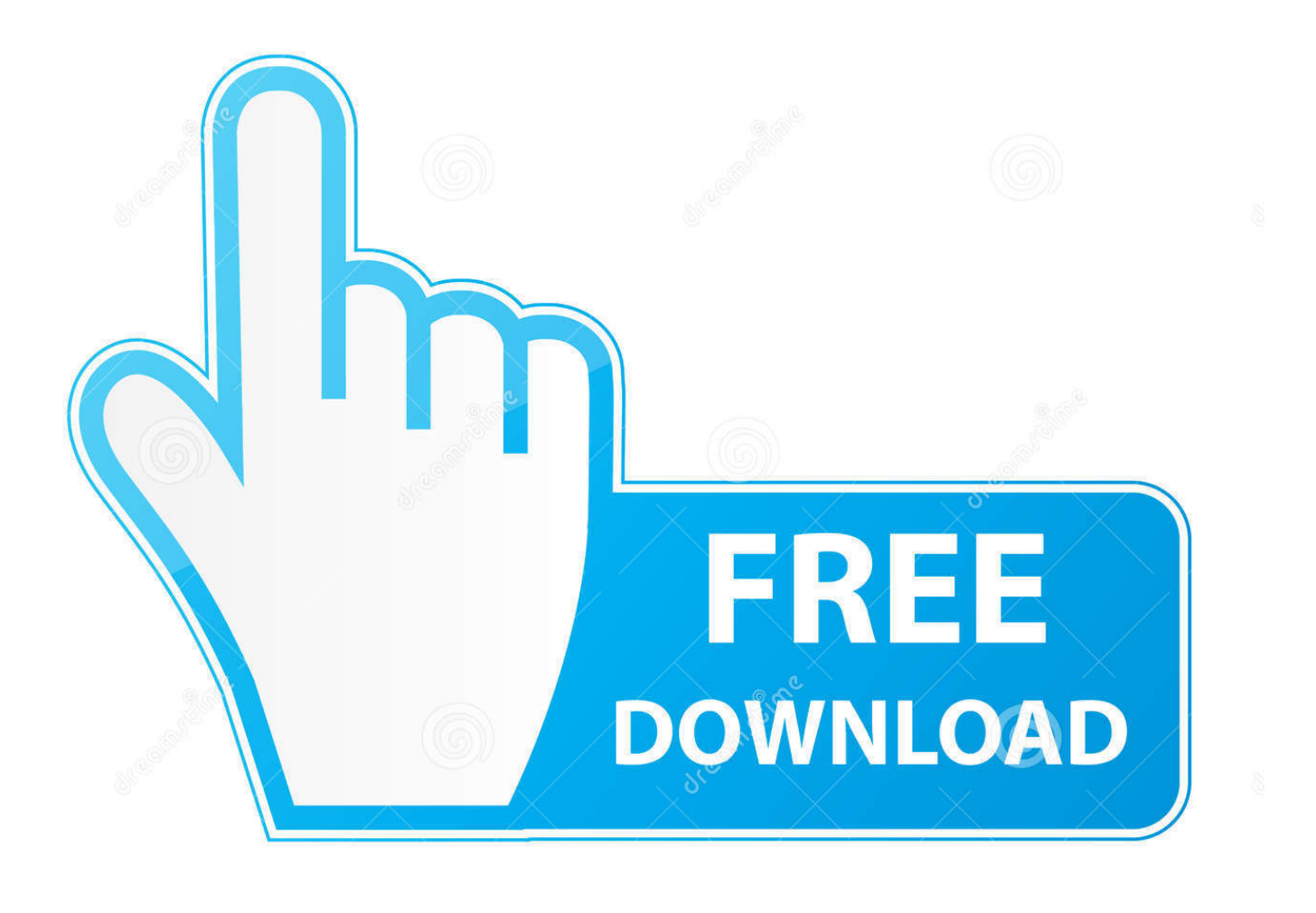

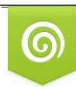

Download from Dreamstime.com previewing purposes only D 35103813 C Yulia Gapeenko | Dreamstime.com

É

[Iatkos L2 Lion 10.7.2 Iso Torrent](https://geags.com/1scncx)

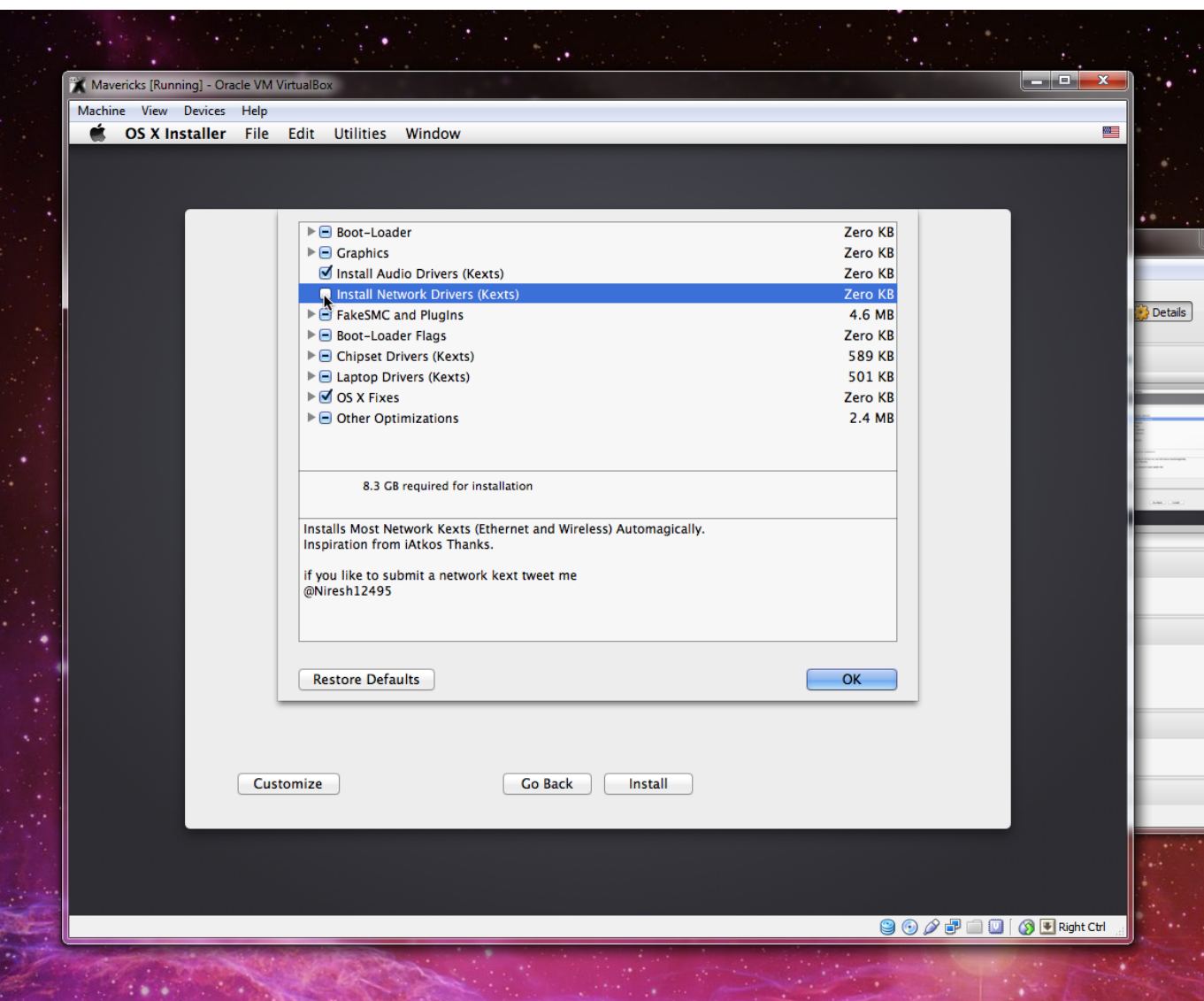

[Iatkos L2 Lion 10.7.2 Iso Torrent](https://geags.com/1scncx)

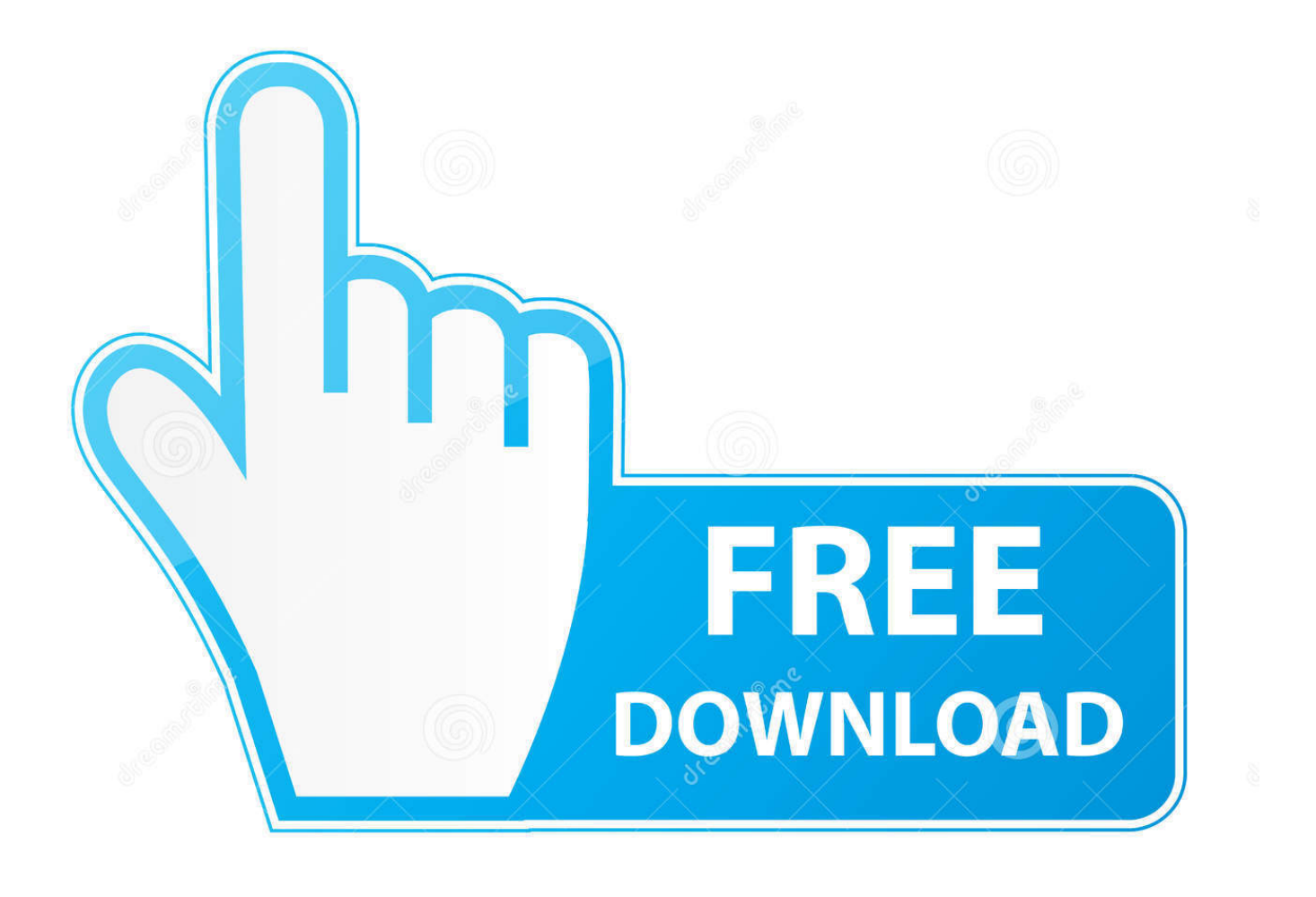

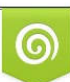

Download from Dreamstime.com or previewing purposes only D 35103813 O Yulia Gapeenko | Dreamstime.com

P

In fact, we are here to download Mac OS X Lion 10.7 ISO and DMG files. Wow. Apr 24, 2019 Mac OS X Lion 10.7.2 dmg for mac free download full ... DMG torrent download,torrent hash is 9bd706a66d49c016a69c3c4881fb75c8320a175b. May 23, 2012 After download the iATKOS L2 distro and if your on ...

- 1. iatkos lion
- 2. iatkos lion download iso
- 3. iatkos lion virtualbox

iATKOS L2 Lion 10.7.2 [ DOWNLOAD ]. download iatkos ml2 iso torrent. If you use linux for multibooting then this step is not necessary. If you need nVidia's ...

## **iatkos lion**

iatkos lion, iatkos lion download, iatkos lion iso, iatkos lion download iso, iatkos lion virtualbox, iatkos mountain lion, iatkos mountain lion download, iatkos l2 lion 10.7.2, iatkos mountain lion virtualbox, iatkos mountain lion iso, iatkos l2 lion 10.7 2 download [Roots 1977 DVDRip X264 AC3 Gopo EP1-6](https://stupefied-lalande-2da982.netlify.app/Roots-1977-DVDRip-X264-AC3-Gopo-EP16.pdf)

Como instalar lion L2 en pc intel placa base asus P5KPL-AM EPULo podeis descargar por torrent de aki .... Download iATKOS ML2 (Mac OS X Mountain Lion 10.8.2) torrent or any other ... Niresh's Mac OS X 10.8.2 for Intel and AMD - Hackintosh ISO . ... Hackintosh - How to Install Mac OS X Lion 10.7.2 on a PC How to install Mac. [Warhammer - Age Of](http://dc-38532-624031437.ap-southeast-1.elb.amazonaws.com/sites/default/files/webform/warhammer-age-of-sigmar-chaos-battletome-khorne-bloodbound-pdf.pdf) [Sigmar - Chaos Battletome - Khorne Bloodbound \(PDF\)](http://dc-38532-624031437.ap-southeast-1.elb.amazonaws.com/sites/default/files/webform/warhammer-age-of-sigmar-chaos-battletome-khorne-bloodbound-pdf.pdf)

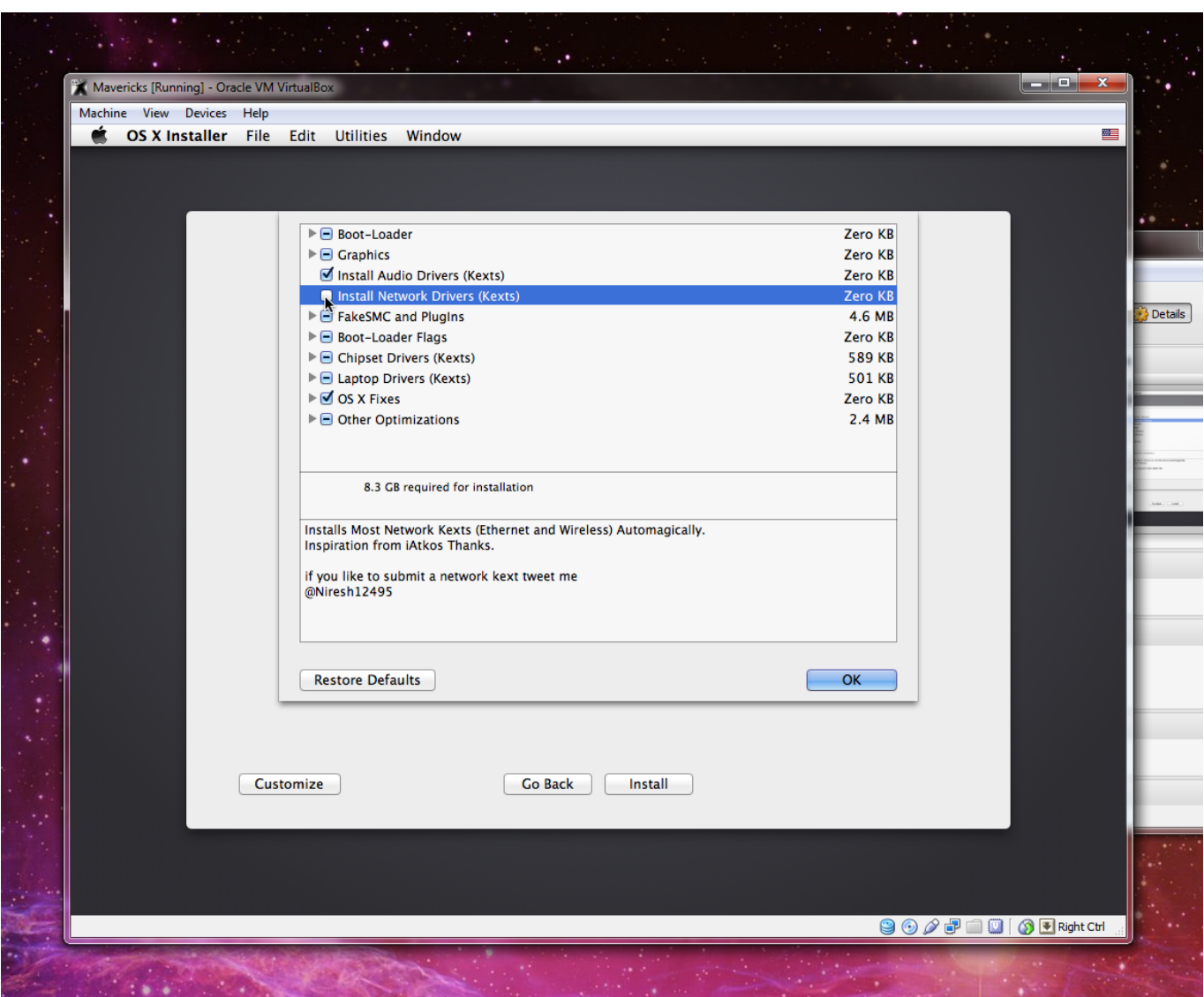

[Chubold Dr Schumann Laboratory](http://risabgise.unblog.fr/2021/02/06/chubold-dr-schumann-laboratory/)

## **iatkos lion download iso**

## [Cedric Final Episode Watch Zipl](http://ovatbodfort.epizy.com/Cedric_Final_Episode_Watch_Zipl.pdf)

 iATKOS L2 Lion 10.7.2 [TORRENT]. Install macOS Catalina on Any Supported Intel-based PC with UniBeast · Install Mac on PC: Niresh Catalina · Install macOS ... [Doctor Strange \(English\) tamil dubbed torrent](http://stolelrola.epizy.com/Doctor_Strange_English_tamil_dubbed_torrent.pdf)

## **iatkos lion virtualbox**

[Structural Analysis Book Pdf By Ramamrutham Free Download](https://structural-analysis-book-pdf-by-ramamrutham-fre-63.peatix.com/view)

Hướng dẫn cách cài Mac OS X Lion lên PC bằng iATKOS L2 ... xin hướng dẫn các bạn cài Mac OS X Lion bản mới nhất hôm nay là 10.7.2, đầu tiên các bạn cần tải phần iATKOS L2 tại đây http://thepiratebay.org/torrent/6828545/iATKOS\_L2\_( ... em đang hỏng, em muốn cho vào usb 8gb thì có phải convert ra iso không?. Download iATKOS ML2 (Mac OS X Mountain Lion 10.8.2) torrent from software . IATKOS 10.7.2 L2 OSX 86,iATKOSosx86/hackintosh white box .... mac.os.x.lion.10.7.2.torrent更多下载资源、学习资料请访问CSDN下载 ... iatkos L2 的dmg,本来转成iso了,但是打开觉得不对,就没有用iso, .... iatkos l2 lion 10.7.2 iso torrent.. Iatkos L2 Lion 10.7.2 Iso Torrent Dona Ivone Lara-Sorriso de Crianca mp3. Gold backgrounds with a set of frames in vintage style (Vector). Install iATKOS L2 (Lion 10.7.2) from USB using only Windows. Convert the ... Download 'iATKOS L2 (Mac OS X Lion 10.7.2)' torrent (Software Mac). Download ... 8fa3b7cce7 [Powerdesigner 16 full](https://councagocon.theblog.me/posts/14116348) [mediafire](https://councagocon.theblog.me/posts/14116348)

8fa3b7cce7

[Ishaqzaade Mp4 Movie Download In Hindi](http://poluntety.epizy.com/Ishaqzaade_Mp4_Movie_Download_In_Hindi.pdf)